## Instructions pour l'utilisation du Gabarit

Contactez-nous si vous rencontrez un problème C'est notre métier de vous aider l

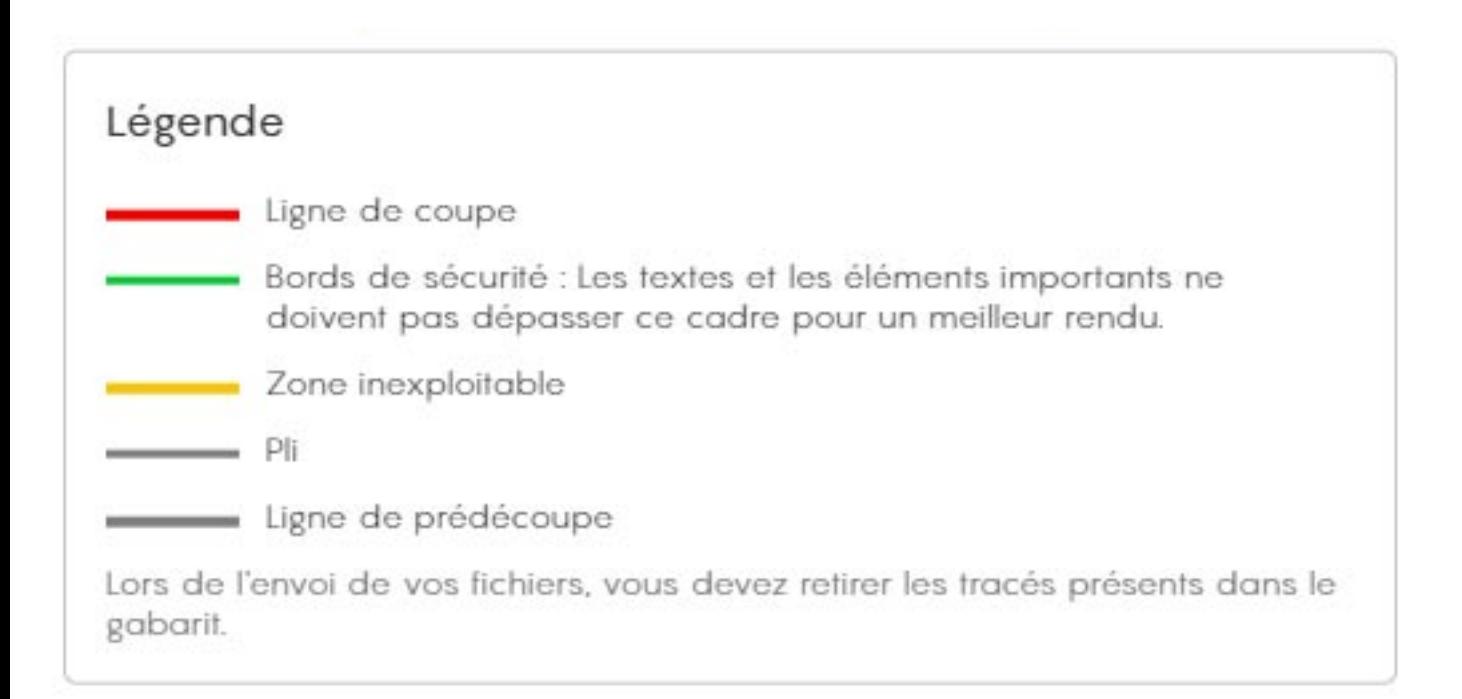